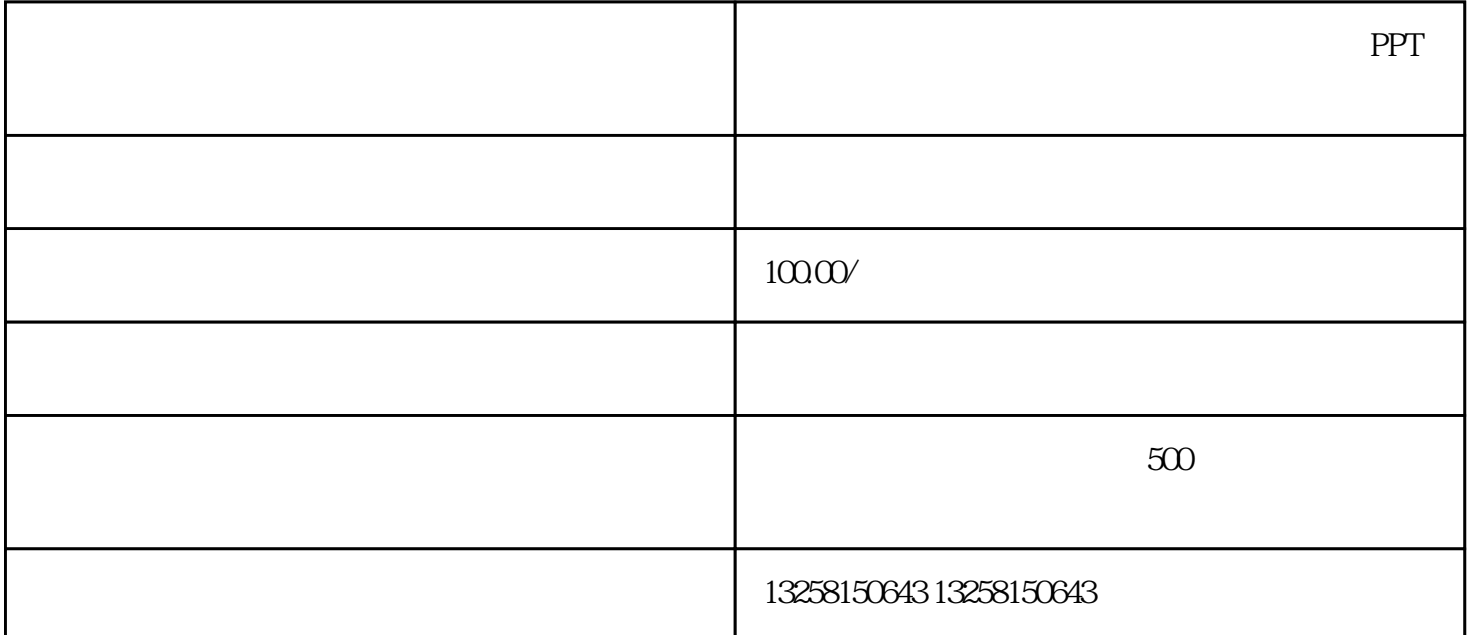

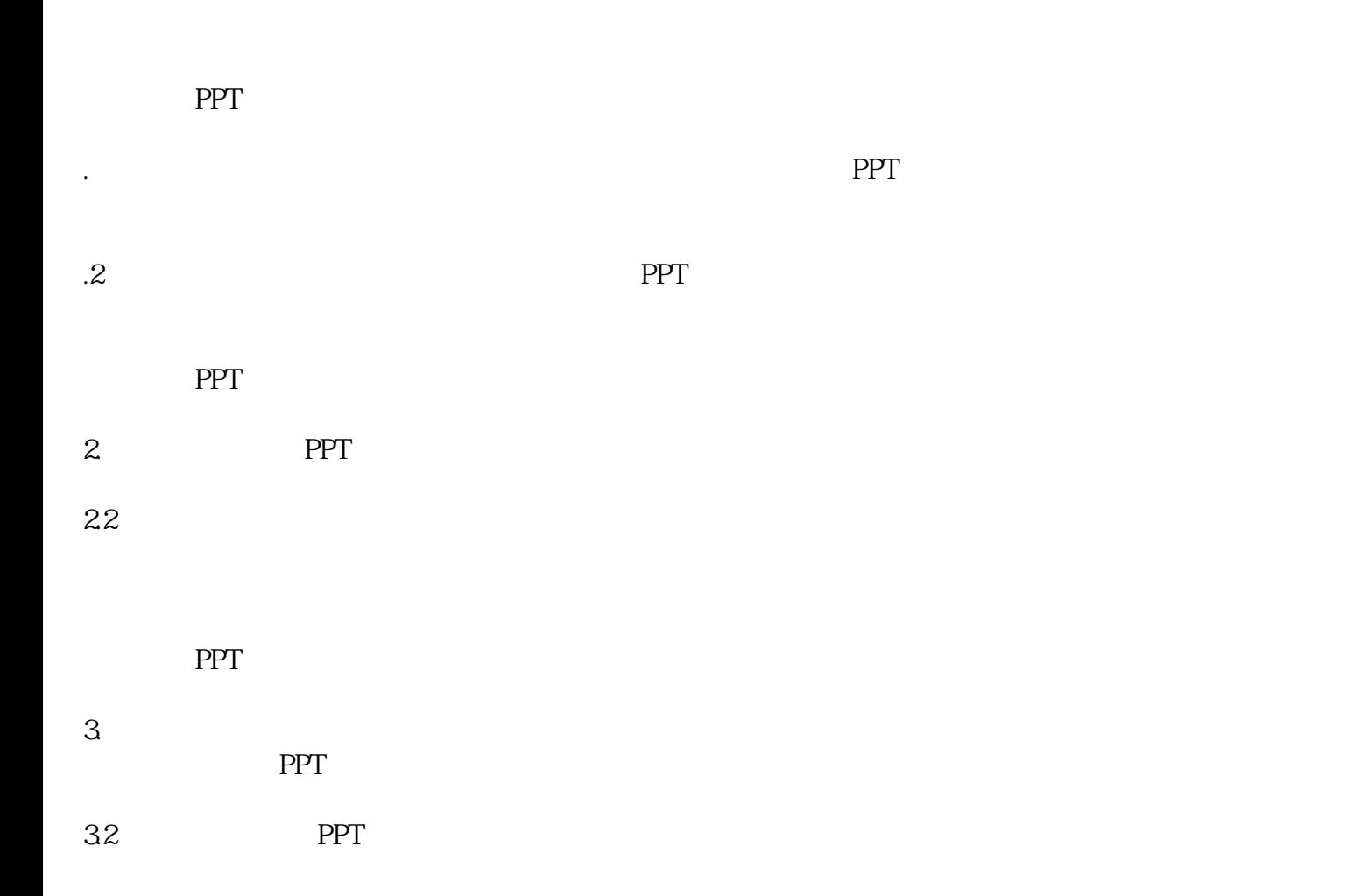

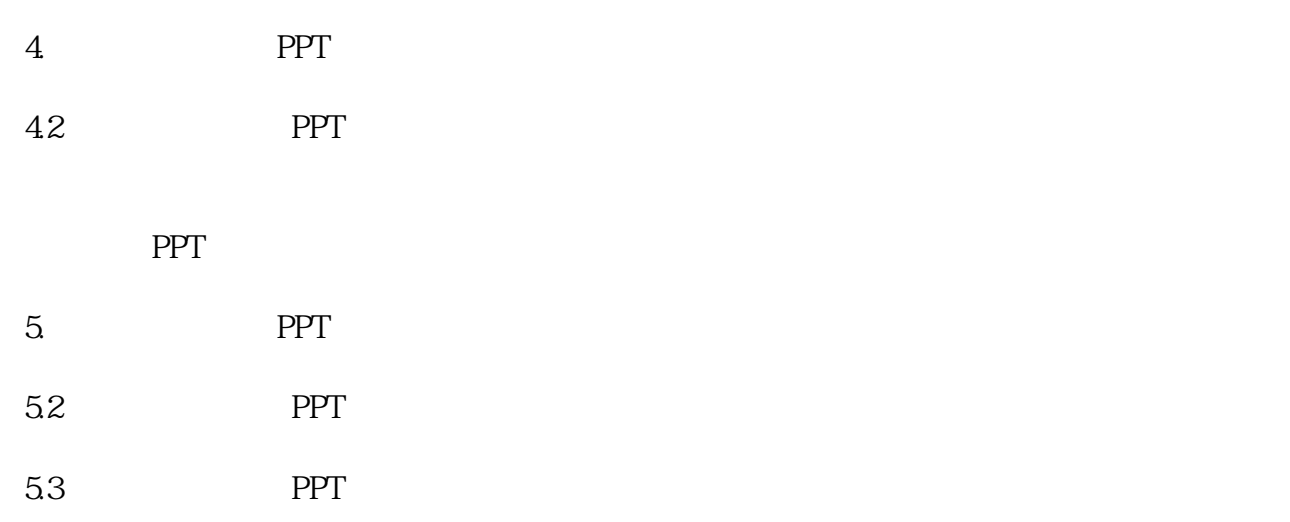

 $PPT$